NUEVAS FUNCIONALIDADES PORTAL TERCEROS

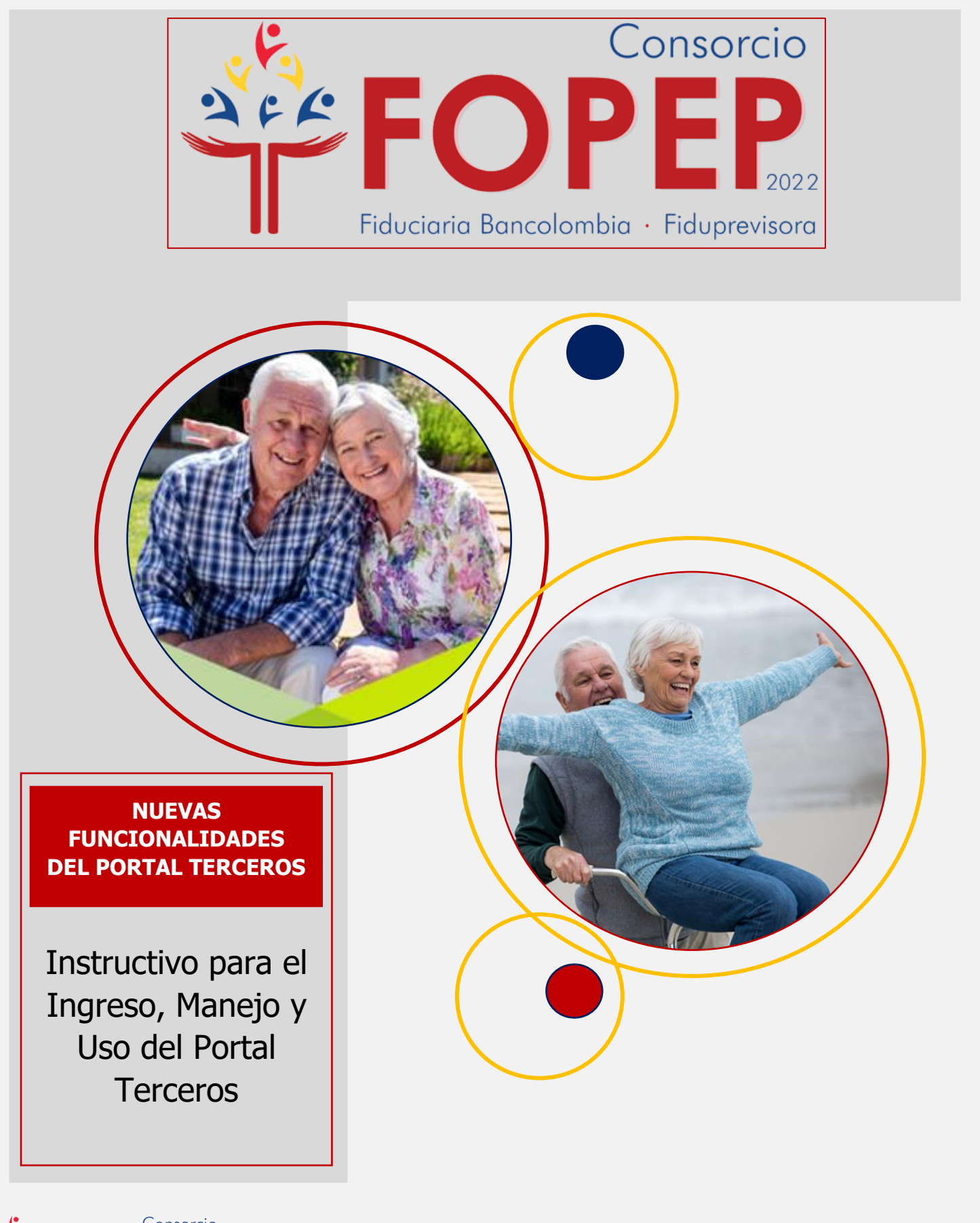

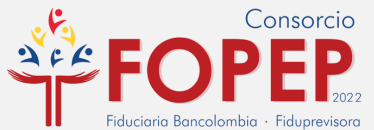

https://www.fopep.gov.co/

## **RECUERDE QUE, PARA INGRESAR AL PORTAL TERCEROS PRIMERO DEBE ESTABLECER CONEXIÓN EN LA VPN**

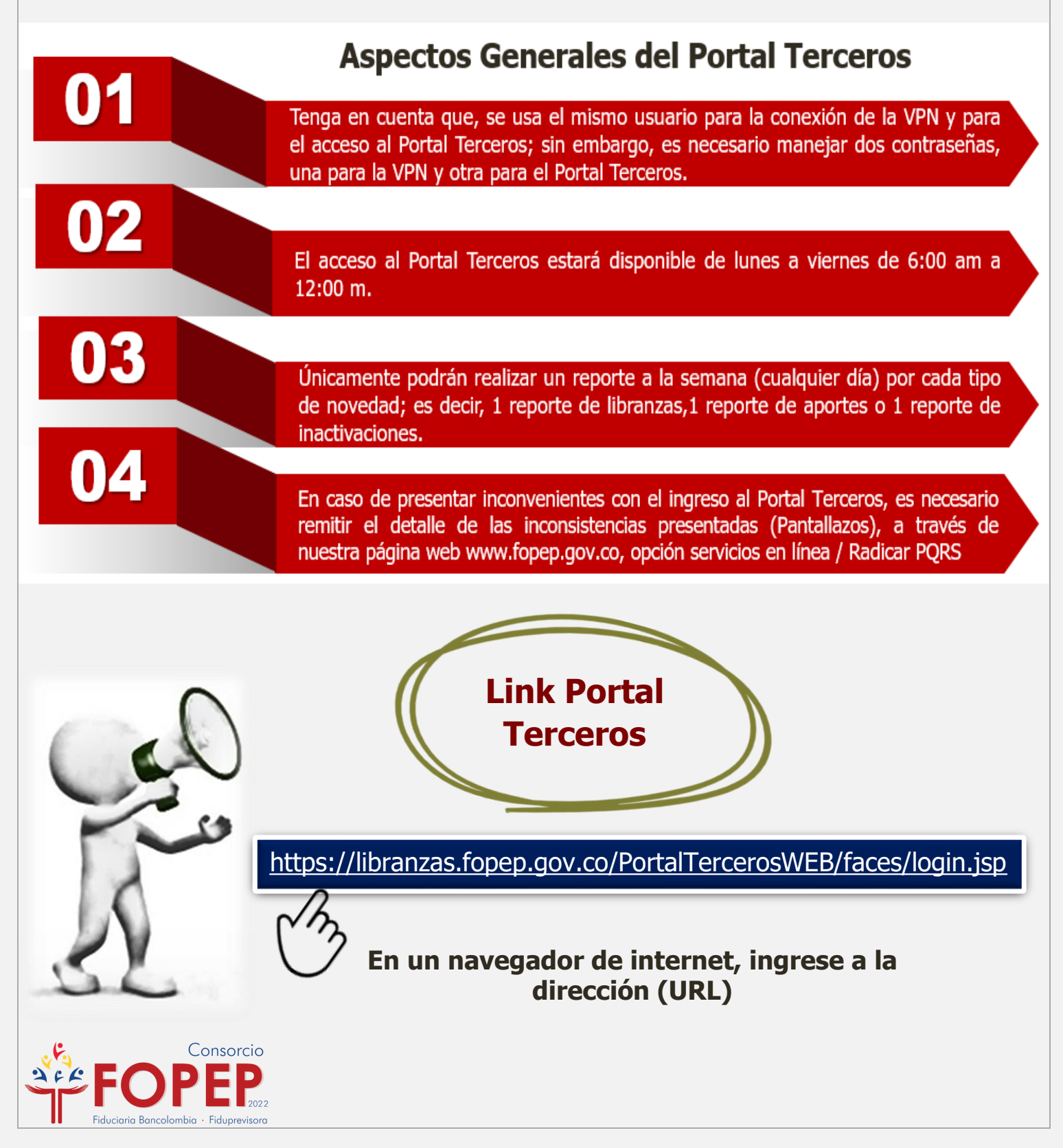

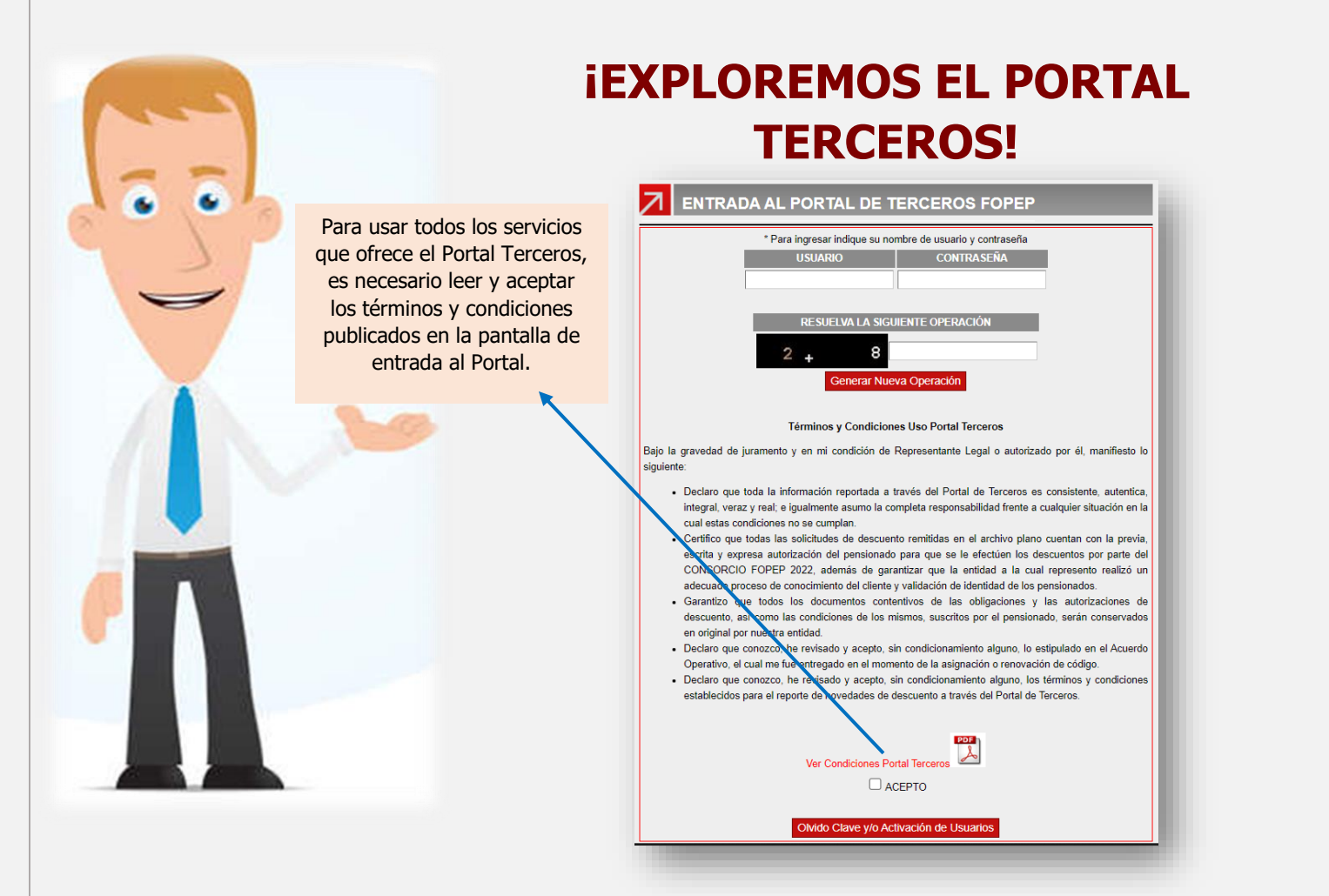

**Nota de Interés:** En caso de que no recuerde la contraseña, desee cambiarla o tenga inconvenientes de acceso, le invitamos a validar el "INSTRUCTIVO RECUPERACION DE CONTRASEÑA Y DESBLOQUEO DE USUARIO".

# **FUNCIONALIDADES: PORTAL TERCEROS INGRESO DE DESCUENTOS INACTIVACIÓN DE DESCUENTOS REPORTES Y NOVEDADES ACTUALIZACIÓN DE DATOS INFORMACIÓN DE INTERÉS** Consorcio Cerrar Sesión luciaria Bancolombia - Fiduprevison

### **A TRAVÉS DE ESTA OPCIÓN, SE CARGAN LAS NOVEDADES DE DESCUENTOS LIBRANZAS Y/O APORTES.**

**INGRESO DE DESCUENTOS** 

### **NO OLVIDE ALISTAR:**

 $\checkmark$  El archivo plano con la estructura.

La carpeta de imágenes comprimida en ZIP.

Para mayor información respecto a las fechas de cierre de nómina, les invitamos a consultar la Información sección Entidades Operadoras de Libranzas y Afiliaciones – Reporte de Novedades de nuestra página WEB [www.fopep.gov.co,](http://www.fopep.gov.co/) "Cronograma

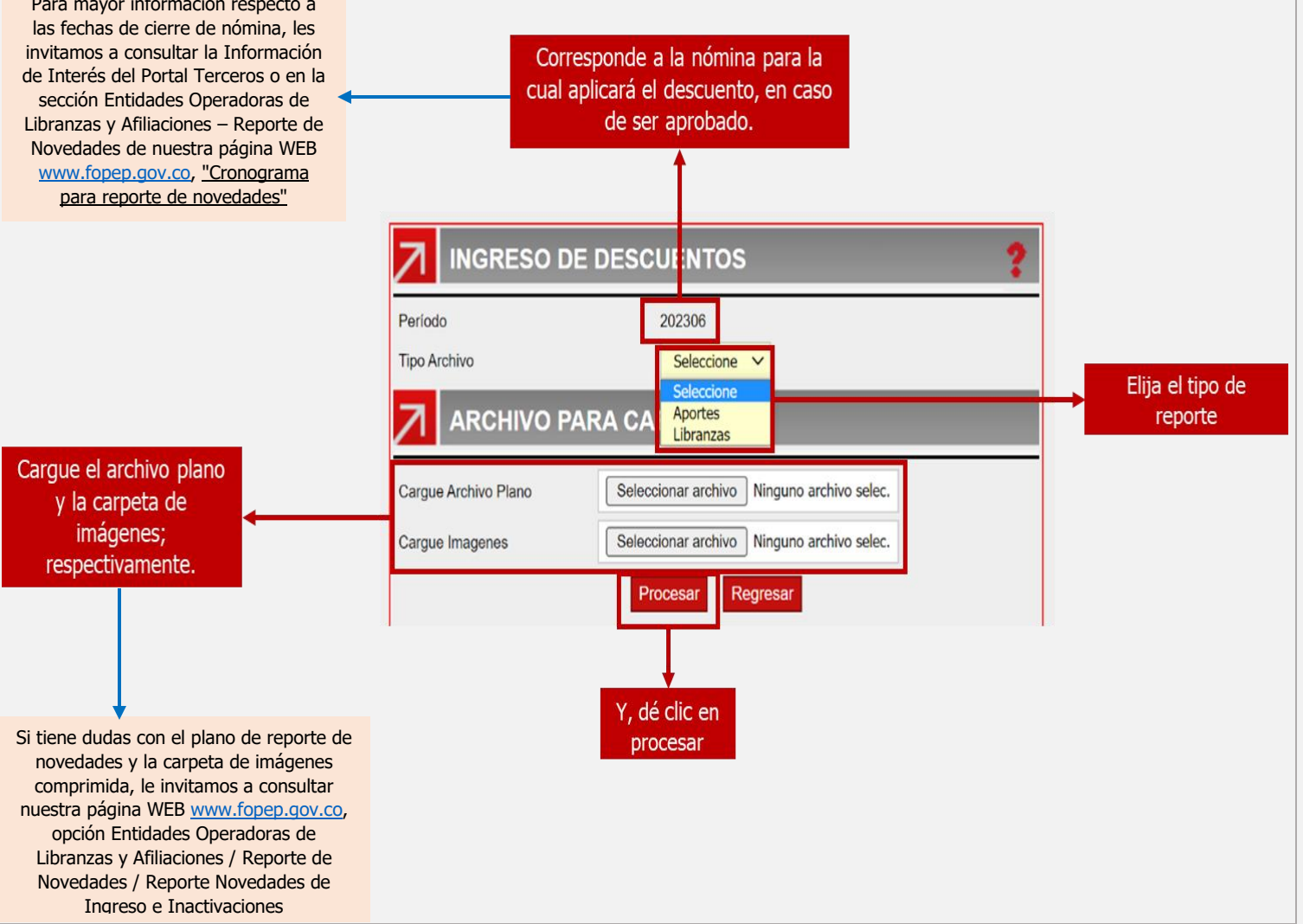

### NUEVAS FUNCIONALIDADES PORTAL TERCEROS

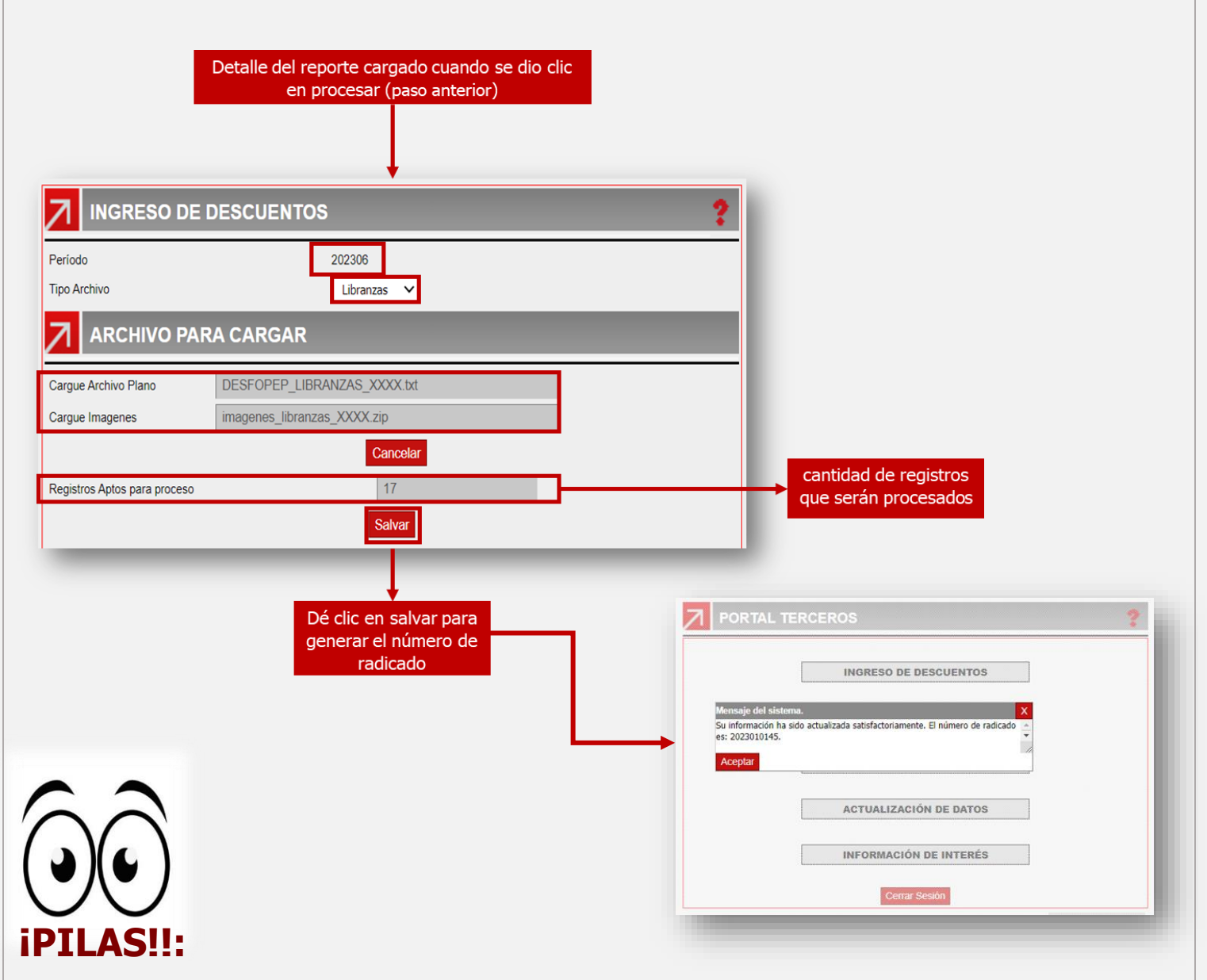

- Conserve el número de radicado generado, este será solicitado en caso de presentarse alguna inquietud sobre el cargue efectuado, (Cada uno de los cargues genera un número de radicado diferente)
- Las respuestas al procesamiento de las novedades reportadas, serán remitidas automáticamente al correo electrónico registrado por la entidad; una vez se ejecute el procesamiento nocturno de la nómina.

Con las nuevas funcionalidades, la entidad podrá descargar los resultados de los reportes de **ingreso** de nóminas anteriores, por la opción Reportes y Novedades.

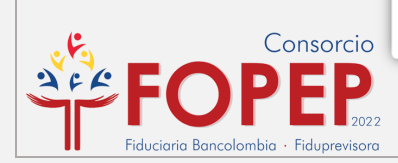

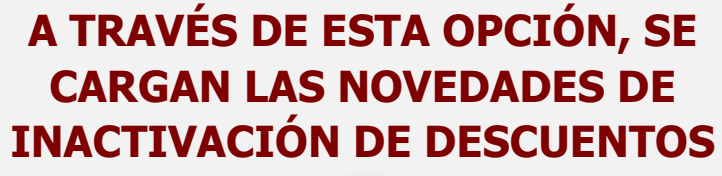

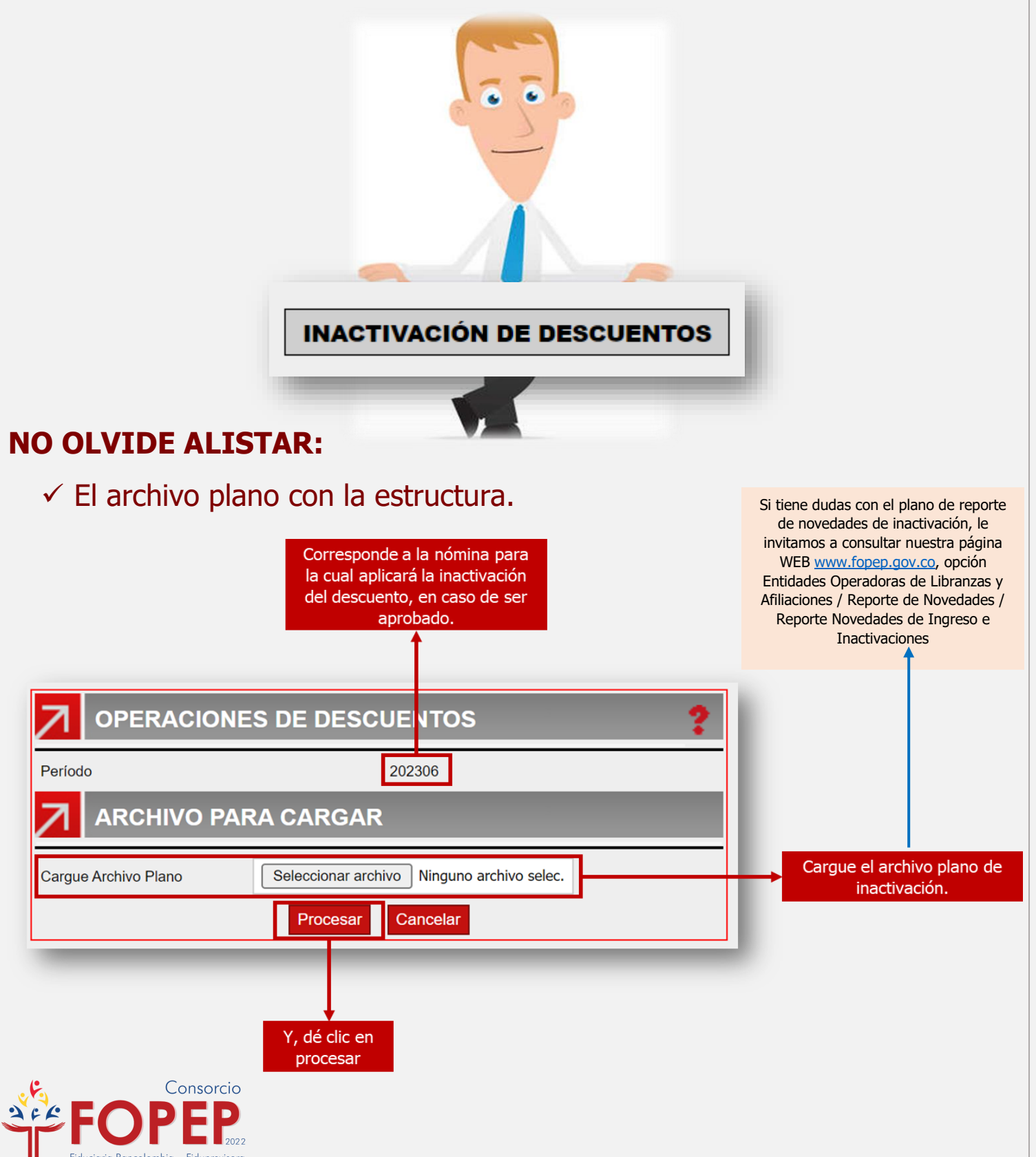

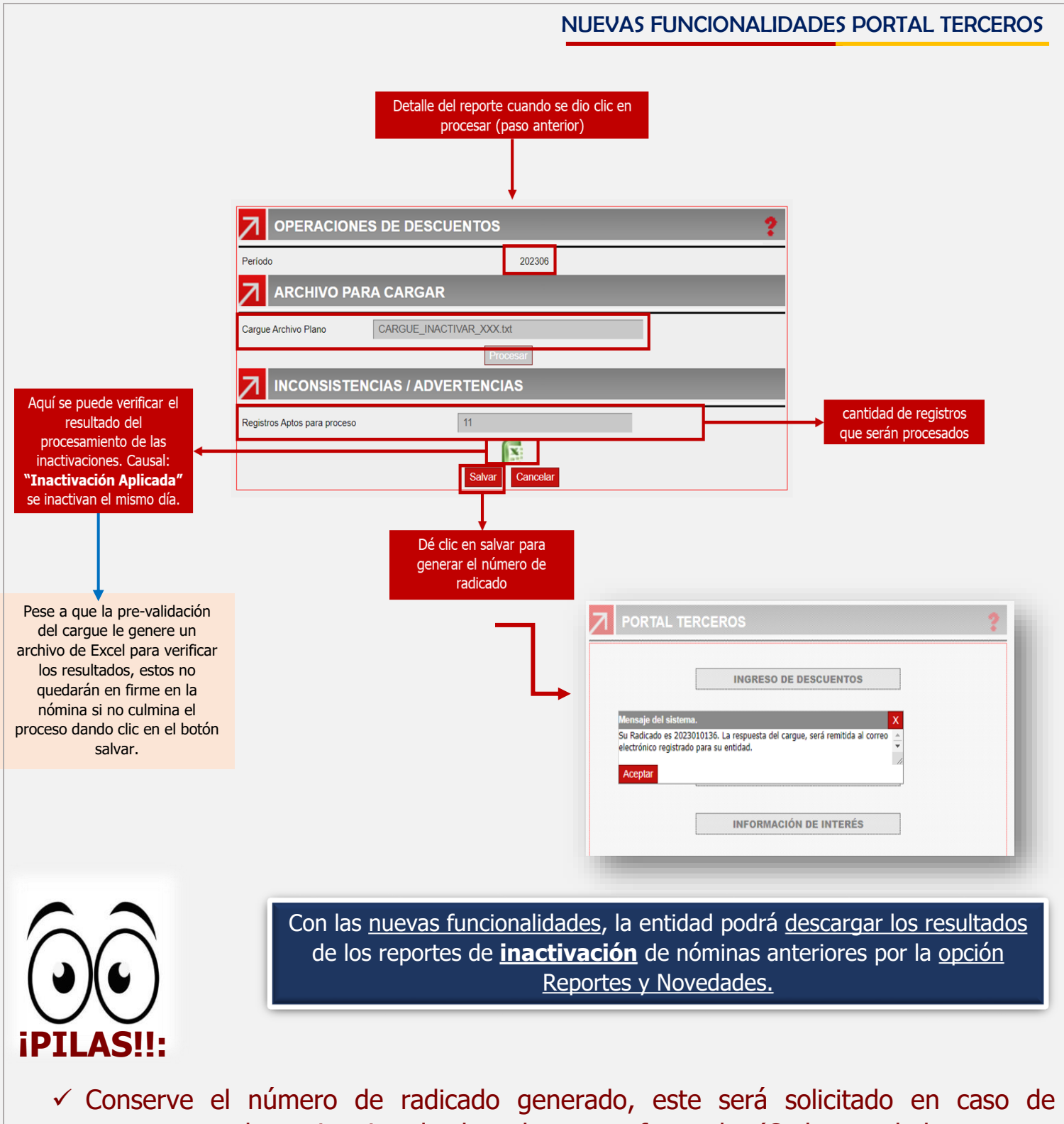

- presentarse alguna inquietud sobre el cargue efectuado, (Cada uno de los cargues genera un número de radicado diferente)
- $\checkmark$  Las respuestas al procesamiento de las novedades registradas, serán remitidas automáticamente al correo electrónico reportado por la entidad; una vez se ejecute el procesamiento nocturno de la nómina.

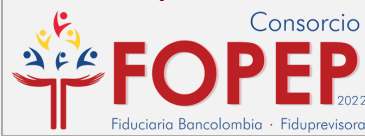

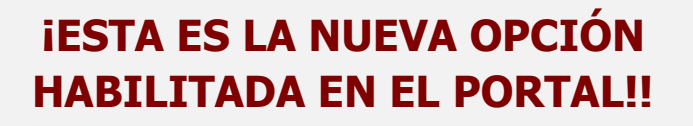

**REPORTES Y NOVEDADES** 

A través de esta opción, se podrán descargar las respuestas de las novedades reportadas y los Listados de Descuentos Aplicados (DESCAPLI), Descuentos No Aplicados (DESCNOAP) y Descuentos por Pensionados Fallecidos (DEFALCON), así:

## 1 **REVISEMOS LA OPCIÓN "RESULTADO NOVEDADES"**

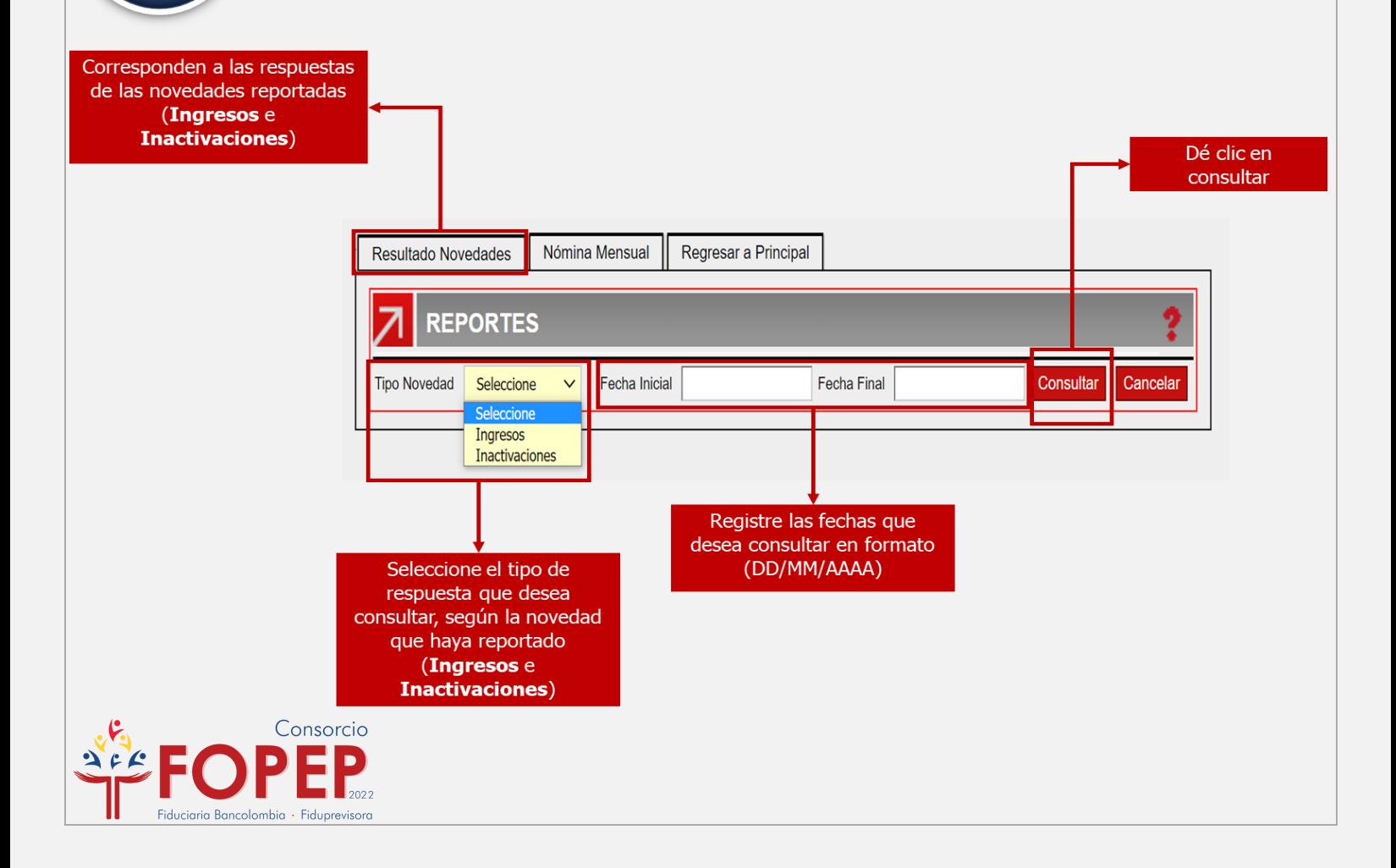

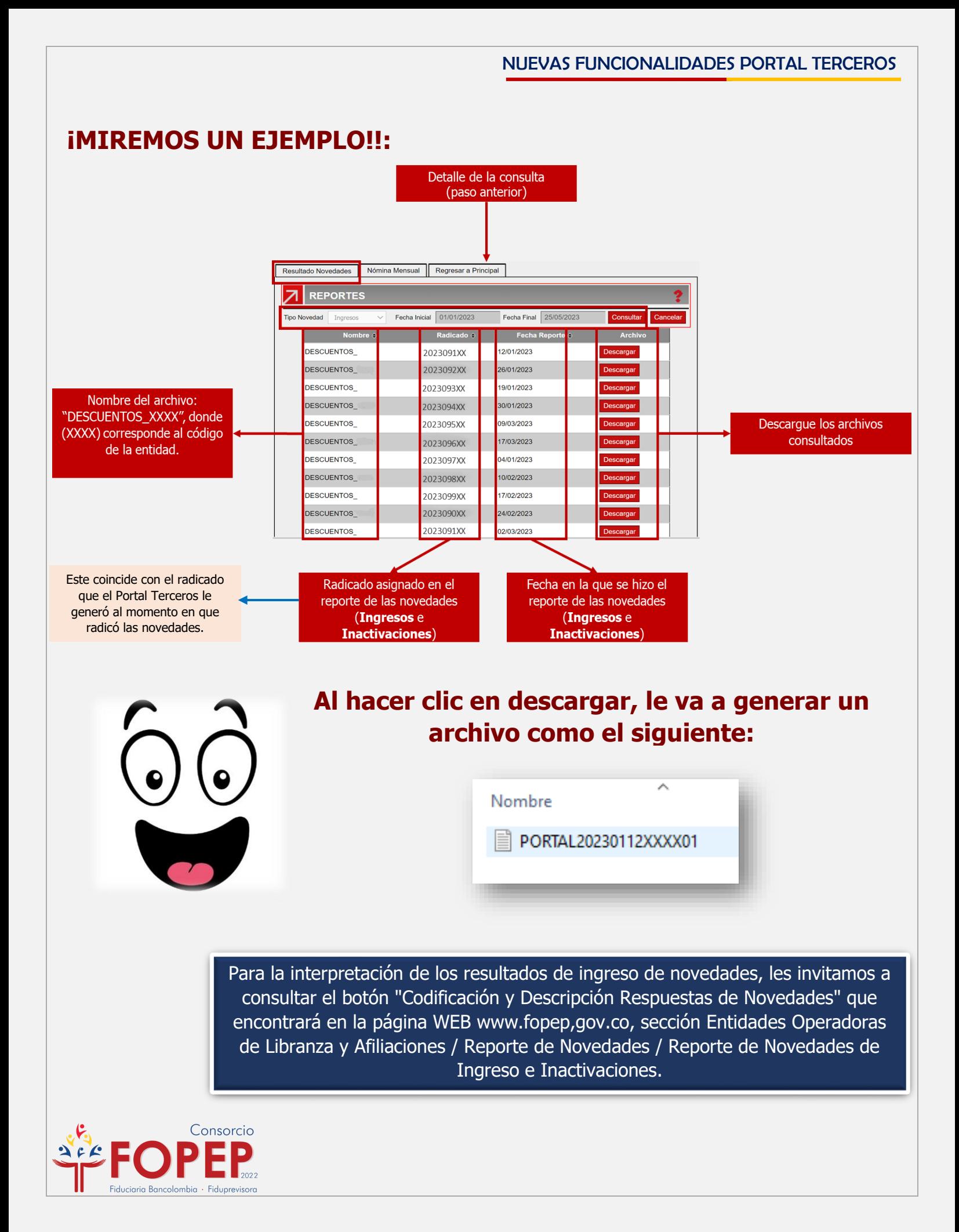

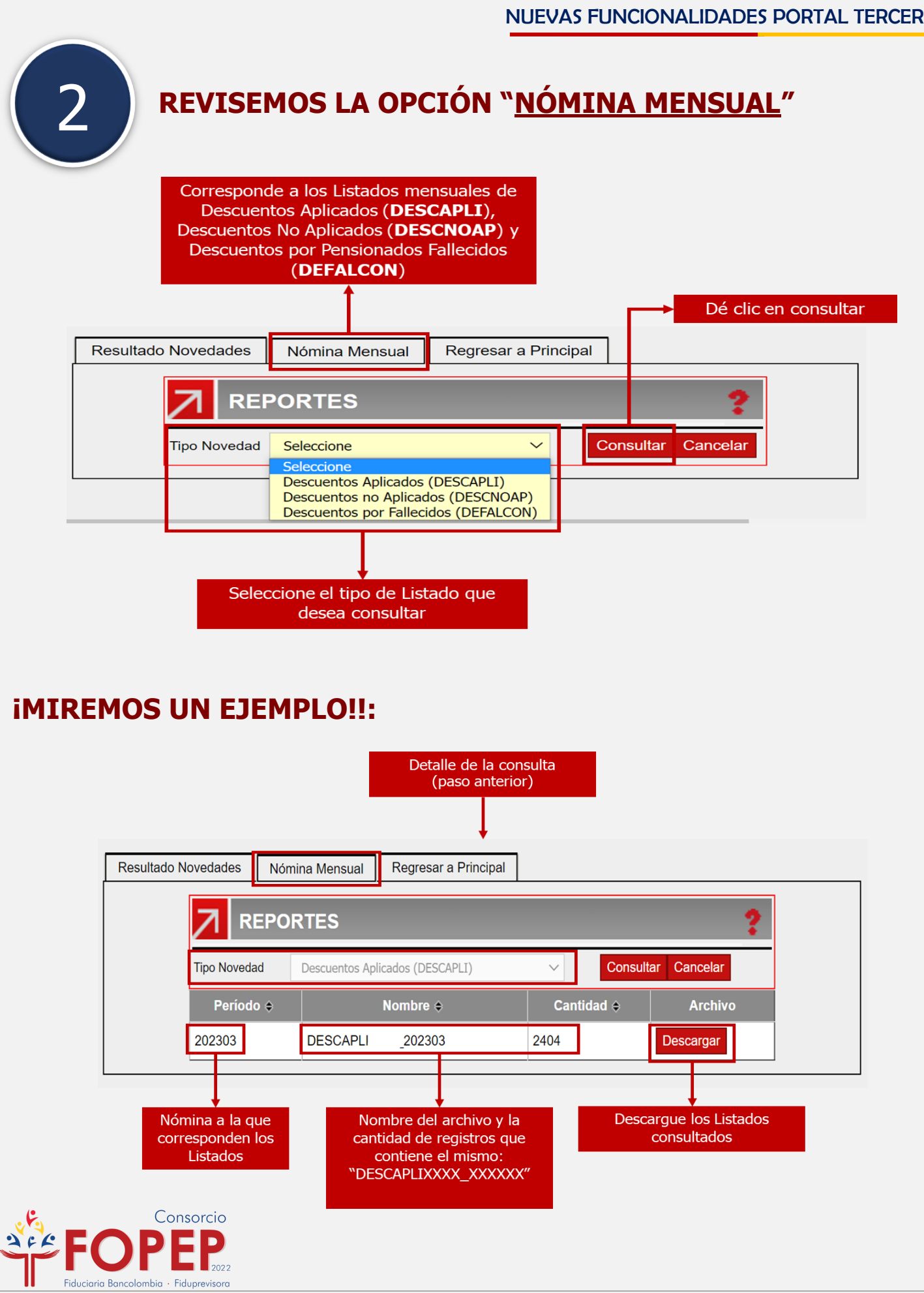

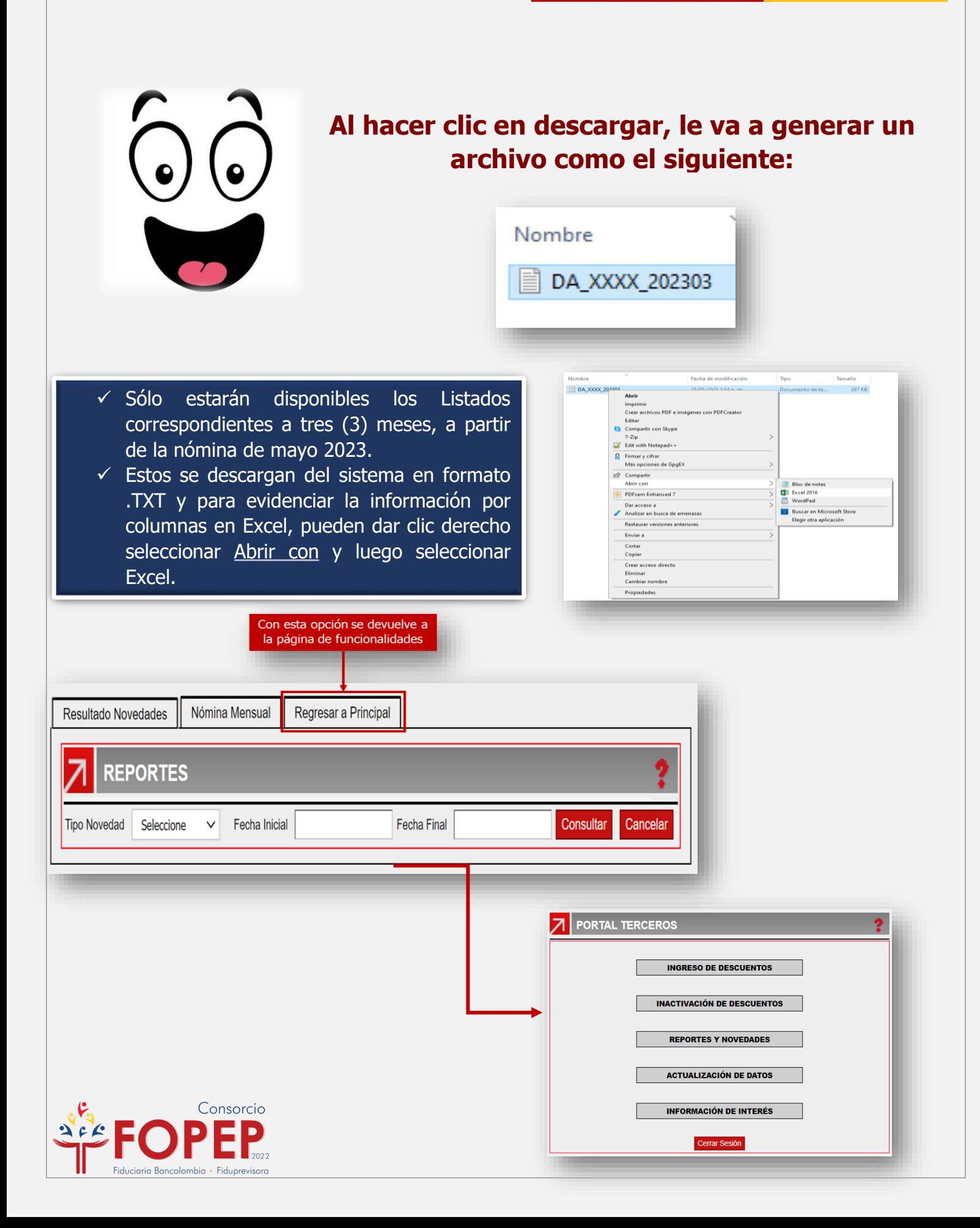

### **A TRAVÉS DE ESTA OPCIÓN, SE ACTUALIZAN LOS DATOS DE LA ENTIDAD**

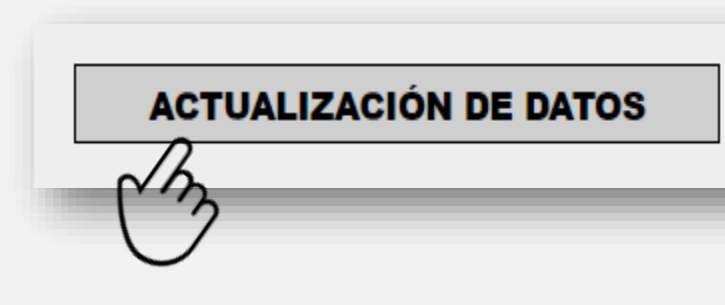

### **¡Tenga en cuenta la información y aliste los documentos requeridos!!**

Siempre que actualice cualquier dato de la entidad, debe cargar estos documentos.

#### **PROCESO DE ACTUALIZACIÓN DE CÓDIGO**

En esta opción usted podrá diligenciar el formulario de conocimiento al cliente y adjuntar los documentos relacionados con el proceso de asignación, renovación de código o actualización de datos, por lo que solicitamos tener en cuenta las siguientes recomendaciones:

- Absténgase de adiuntar documentación que no hava sido solicitada.
- · La agilidad en la respuesta a la solicitud de asignación, renovación de código o actualización de datos dependerá de la veracidad de la información suministrada
- · Cualquier notificación, subsanaciones o confirmación por parte del Consorcio, será remitida a los correos electrónicos aportados por la entidad en el Formulario de Conocimiento del Cliente
- · Las dudas sobre el proceso, fechas y requisitos serán resueltas a través de nuestra página web www.fopep.gov.co opción "Contáctenos PQRSD"

#### DOCUMENTOS REQUERIDOS ASIGNACIÓN O RENOVACIÓN DE CÓDIGO

- Formulario de Conocimiento del Cliente (REQUERIDO)
- Fotocopia Documento de Identificación Representante Legal ampliada al 150% (REQUERIDO)
- Fotocopia Documento del Autorizado para Trámites 1, ampliada al 150% (REQUERIDO)
- Fotocopia Documento del Autorizado para Trámites 2, ampliada al 150% (OPCIONAL)
- Certificado de existencia y representación legal, con una antigüedad de expedición no mayor a 30 días (REQUERIDO)
- Copia del RUT (REQUERIDO)
- Certificación bancaria (REQUERIDO)

**Z** ACEPTO Continuar Cancelar

### **De clic en acepto y continuar.**

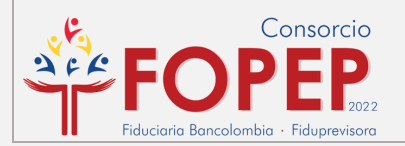

### **Actualice la información de la entidad:**

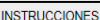

Ш

· Diligencie todos los datos de manera clara. No deje espacios en blanco.

#### los campos marcados con \* son de obligatorio diligenciamiento

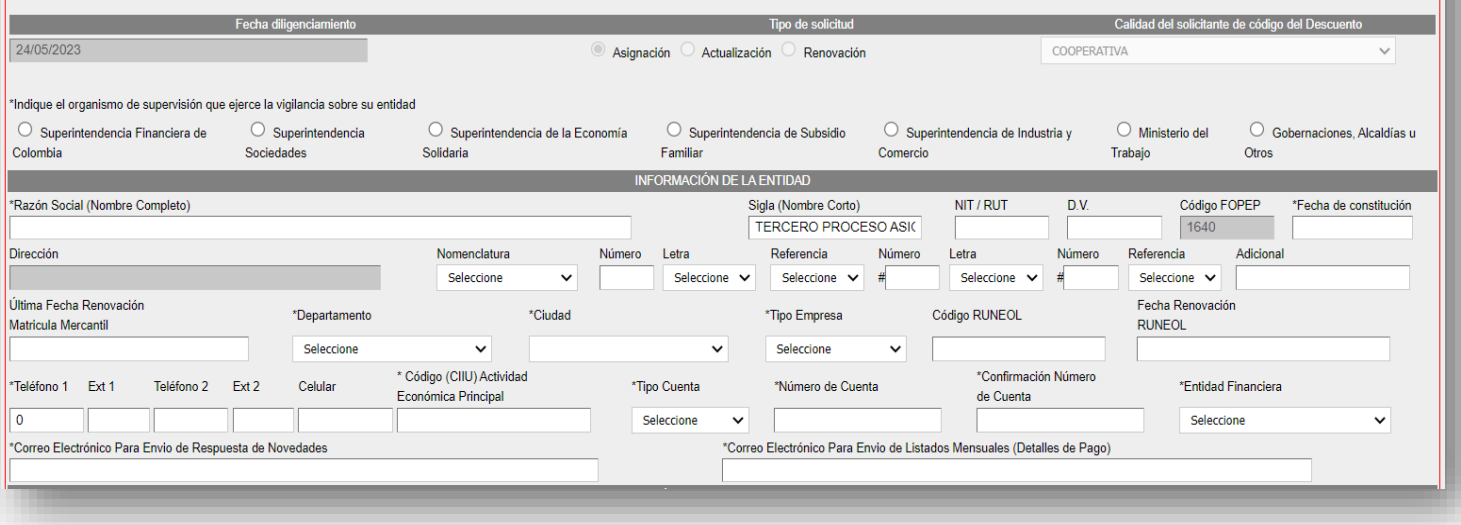

### **Actualice la información del Representante Legal:**

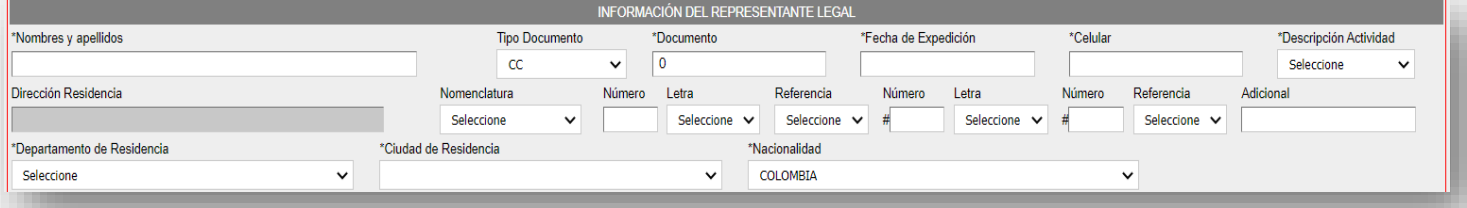

### **Actualice la información de Funcionarios:**

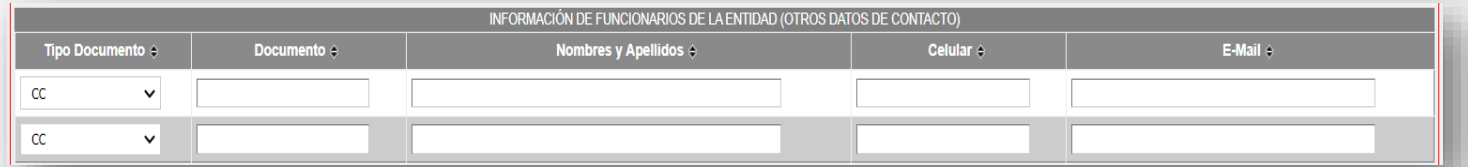

### **Actualice la información de Accionistas/Miembros Junta:**

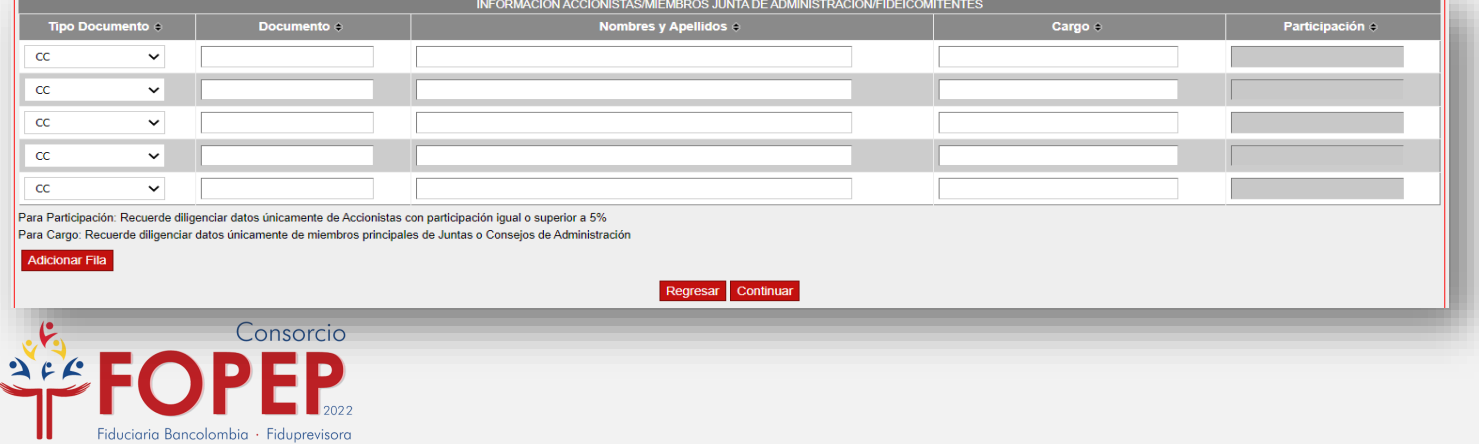

### **Actualice la información Financiera:**

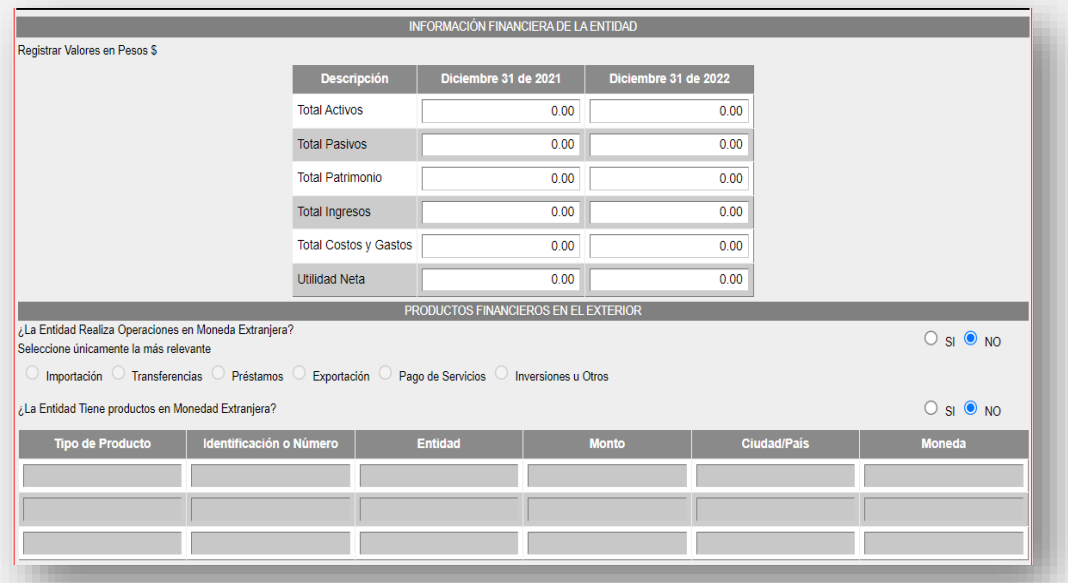

### **Actualice la información Origen de Fondos, Certificación de Tasas de Interés y LAFT:**

![](_page_13_Picture_23.jpeg)

![](_page_13_Picture_5.jpeg)

### **Lea y acepte Autorización del tratamiento de datos personales:**

ALITORIZACIÓN DEL TRATAMIENTO DE DATOS PERSONALES

El Fondo de Pensiones Públicas del Nivel Nacional (FOPEP), acoge el Decreto 1377 del 27 de junio de 2013. Por medio del cual se reglamenta parcialmente la Ley 1581 de 2012 para los principios constitucionales del derecho a la intimidad, el buen nombre y el Habeas Data: ostenta en condición de responsable del tratamiento o actuación baio la figura de encargado por disposición de acuerdo fiduciario o mandato legal, que con ocasión al diligenciamiento del presente formato se recolectará, almacenará, usará, dispondrá, o por requerimiento se podrá llegar a transmitir o transferir baio el cumplimiento de las leyes y disposiciones establecidas a nivel Nacional o Internacional, la información personal de su titularidad o de terceros referidos o representados por usted.

La información personal es de tipo general, para identificación, ubicación y conocimiento socioeconómico, la cual será utilizada para las siguientes finalidades:

- · Establecer y mantener un canal habitual de comunicación que permita informar sobre las noticias y comunicaciones de interés en el reporte de novedades, proceso de renovación de código y todo lo relacionado con la operación de Libranzas y Aportes, a través de nuestros canales de comunicación
- · Compartir información a nivel Nacional con terceros aliados y proveedores del FOPEP, los cuales soportan y contribuyen al funcionamiento y ejecución de la infraestructura tecnológica e informática de nuestros procesos
- · Verificar toda la información suministrada en el Formulario del Conocimiento del Cliente, a fin de determinar la asignación o renovación del código de descuento.
- · Suministrar la dirección, teléfonos, extensiones, correos electrónicos, municipio y ciudad, a los pensionados que soliciten dicha información, con el fin de esclarecer alguna situación sobre Libranzas o Aportes otorgados por la entidad o tercero representado por usted.
- · En virtud de lo anterior, los titulares de la información registrada en el presente formulario cuentan con el derecho de ser informados sobre el uso que se da a sus datos personales, revocar la autorización otorgada, consultar los datos personales previamente suministrados y acudir ante la Superintendencia de Industria y Comercio cuando no se atienda en debida forma sus consultas o reclamos en materia de protección de datos personales; además, se compromete a realizar la actualización de los mismos, por solicitud del Consorcio FOPEP o siempre y cuando se crea necesario por las modificaciones, cambios o restructuraciones realizadas en la entidad.

Con el diligenciamiento y suscripción del presente formulario, usted declara conocer y aceptar de manera expresa y por escrito, el contenido de la presente autorización y el contenido de la presente autorización y el conte protección de datos personales, de igual manera declara contar con la autorización para suministrar la información de los titulares de información referidos o representados para las finalidades previamente descritas. Autorizo terminar cualquier relación establecida entre la entidad que represento con el FOPEP, en el caso de infracción de cualquiera de los ítems contenidos en el presente formulario, o cuando no actualice oportunamente los datos contenidos en el mismo por cambios en la información aportada o por solicitud del Consorcio. Eximo al FOPEP de toda responsabilidad que se derive por información errónea, falsa o inexacta que yo hubiere proporcionado y dejo constancia de haber leído, entendido y aceptado lo anterior, firmando en el espacio destinado. Autorizo de manera libre, expresa, inequívoca e informada; se recolecte, use y tramite mis datos personales y sensibles en la administración de riesgos, información entre compañías y las autoridades competentes, consulte, almacene, administre, transfiera y reporte lo que considere necesario o a cualquier otra entidad autorizada, la información presentada y aquella derivada de la relación que se establece entre el FOPEP y la entidad que represento.

> $\Box$  ACEPTO Regresar Continuar

 **Descargue el Formulario de Conocimiento del Cliente y valide que la información haya sido correctamente actualizada:**

![](_page_14_Picture_106.jpeg)

 El aplicativo le generará un formato de Formulario de Conocimiento del Cliente, con los datos previamente diligenciados que deberá firmar el Representante Legal de la entidad, para ser cargado en el siguiente paso, junto con los demás documentos.

![](_page_14_Picture_15.jpeg)

archivo selec. archivo selec. archivo selec. archivo selec. archivo selec. archivo selec. archivo selec.

### **Cargue los documentos requeridos y de clic en Actualizar:**

![](_page_15_Picture_47.jpeg)

![](_page_15_Picture_3.jpeg)

### **¡PILAS!!:**

 Conserve el número de radicado asignado, en caso de presentarse alguna inquietud sobre el cargue efectuado, este será solicitado. (Cada una de las actualizaciones genera un número de radicado diferente)

![](_page_15_Picture_6.jpeg)

### **INFORMACIÓN DE INTERÉS**

**A través de este espacio pueden consultar todos los comunicados publicados por el Consorcio FOPEP, referentes al proceso de reporte de novedades, al proceso de renovación de código y demás temas que involucran el cumplimiento del acuerdo operativo firmado entre las partes.**

![](_page_16_Picture_44.jpeg)